Program 5. Develop a C program to simulate Bankers Algorithm for DeadLock Avoidance.

#include <stdio.h>

#define MAX\_PROCESS 10

```
#define MAX_RESOURCE 10
```
int main()  $\{$ 

int  $n, m, i, j, k;$ 

```
int allocation[MAX_PROCESS][MAX_RESOURCE],
max[MAX_PROCESS][MAX_RESOURCE], available[MAX_RESOURCE];
```

```
int need[MAX_PROCESS][MAX_RESOURCE], finish[MAX_PROCESS],
safeSeq[MAX_PROCESS], work[MAX_RESOURCE];
```

```
 printf("Enter the number of processes: ");
 scanf("%d", &n);
 printf("Enter the number of resources: ");
 scanf("%d", &m);
 printf("Enter the allocation matrix:\n");
for (i = 0; i < n; ++i) {
  for (i = 0; j < m; ++j) {
      scanf("%d", &allocation[i][j]);
   }
 }
 printf("Enter the maximum matrix:\n");
for (i = 0; i < n; ++i) {
  for (i = 0; j < m; ++j) {
      scanf("%d", &max[i][j]);
   }
 }
```

```
printf("Enter the available resources:\n");
  for (i = 0; i < m; ++i) {
      scanf("%d", &available[i]);
   }
   // Initialize finish array
  for (i = 0; i < n; ++i) {
     finish[i] = 0; }
   // Calculate need matrix
  for (i = 0; i < n; ++i) {
     for (j = 0; j < m; ++j) {
        need[i][j] = max[i][j] - allocation[i][j]; }
   }
   // Initialize work array with available resources
  for (i = 0; i < m; ++i) {
      work[i] = available[i];
   }
  int count = 0;
  while (count \leq n) {
     int found = 0;
     for (i = 0; i < n; ++i) {
        if (finish[i] == 0) {
           int flag = 1;
           for (j = 0; j < m; ++j) {
             if (need[i][j] > work[j]) {
                flag = 0;
                 break;
              }
 }
```

```
 if (flag) {
              for (k = 0; k < m; ++k) {
                  work[k] += allocation[i][k];
               }
               safeSeq[count++] = i;
              finish[i] = 1;
              found = 1;
            }
         }
      }
      if (!found) {
         printf("System is not in a safe state!\n");
         return 0;
      }
   }
  printf("System is in a safe state.\n ");
   return 0;
}
```
## **Output:**

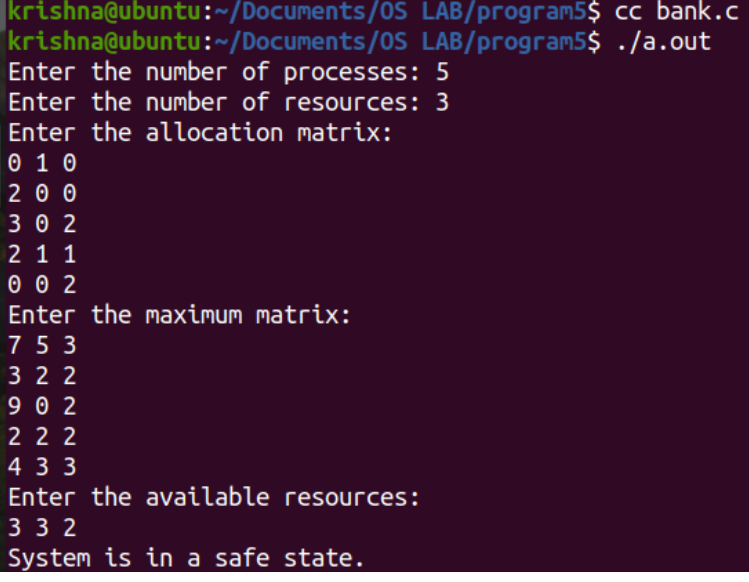